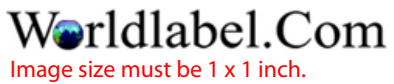

Click here to add image or logo